# Benutzer-Gruppenberechtigungen: Aufgabenbeschreibungen  $\overline{\phantom{a}}$

## Inhalt

**Einführung Voraussetzungen** Anforderungen Verwendete Komponenten Benutzergruppenberechtigungen und Aufgabenbeschreibung

# Einführung

Dieses Dokument richtet sich an Cisco Prime LAN Management Solution (LMS)-Administratoren, die die beim Konvertieren in die Prime-Infrastruktur verwendeten Benutzer-ID- und - Berechtigungsstrukturen beibehalten möchten.

## Voraussetzungen

#### Anforderungen

Für dieses Dokument bestehen keine speziellen Anforderungen.

#### Verwendete Komponenten

Dieses Dokument ist nicht auf bestimmte Software- und Hardwareversionen beschränkt.

Die Informationen in diesem Dokument wurden von den Geräten in einer bestimmten Laborumgebung erstellt. Alle in diesem Dokument verwendeten Geräte haben mit einer leeren (Standard-)Konfiguration begonnen. Wenn Ihr Netzwerk in Betrieb ist, stellen Sie sicher, dass Sie die potenziellen Auswirkungen eines Befehls verstehen.

### Benutzergruppenberechtigungen und Aufgabenbeschreibung

Diese Tabelle beschreibt Benutzergruppenberechtigungen und Aufgabenbeschreibungen.

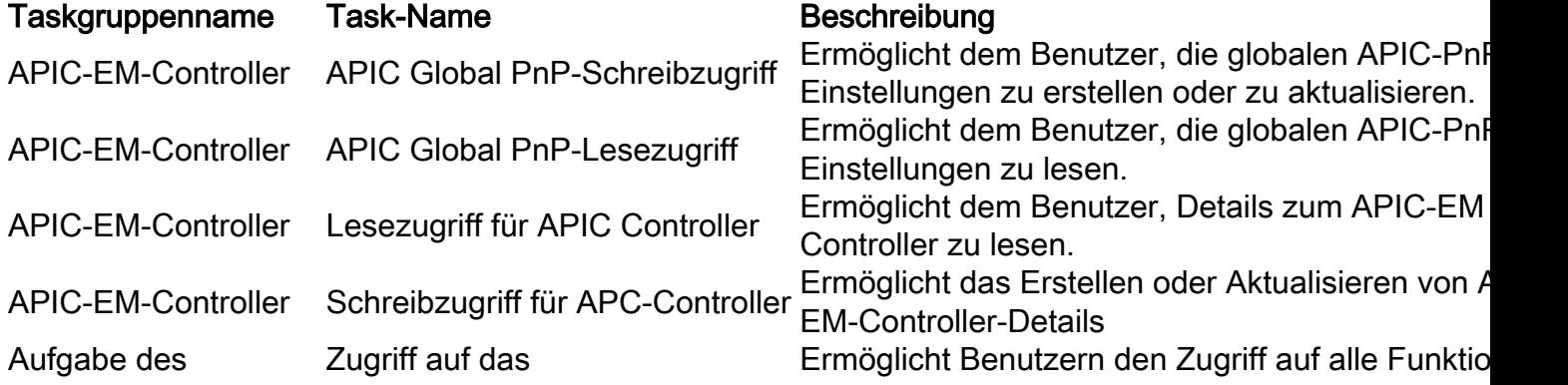

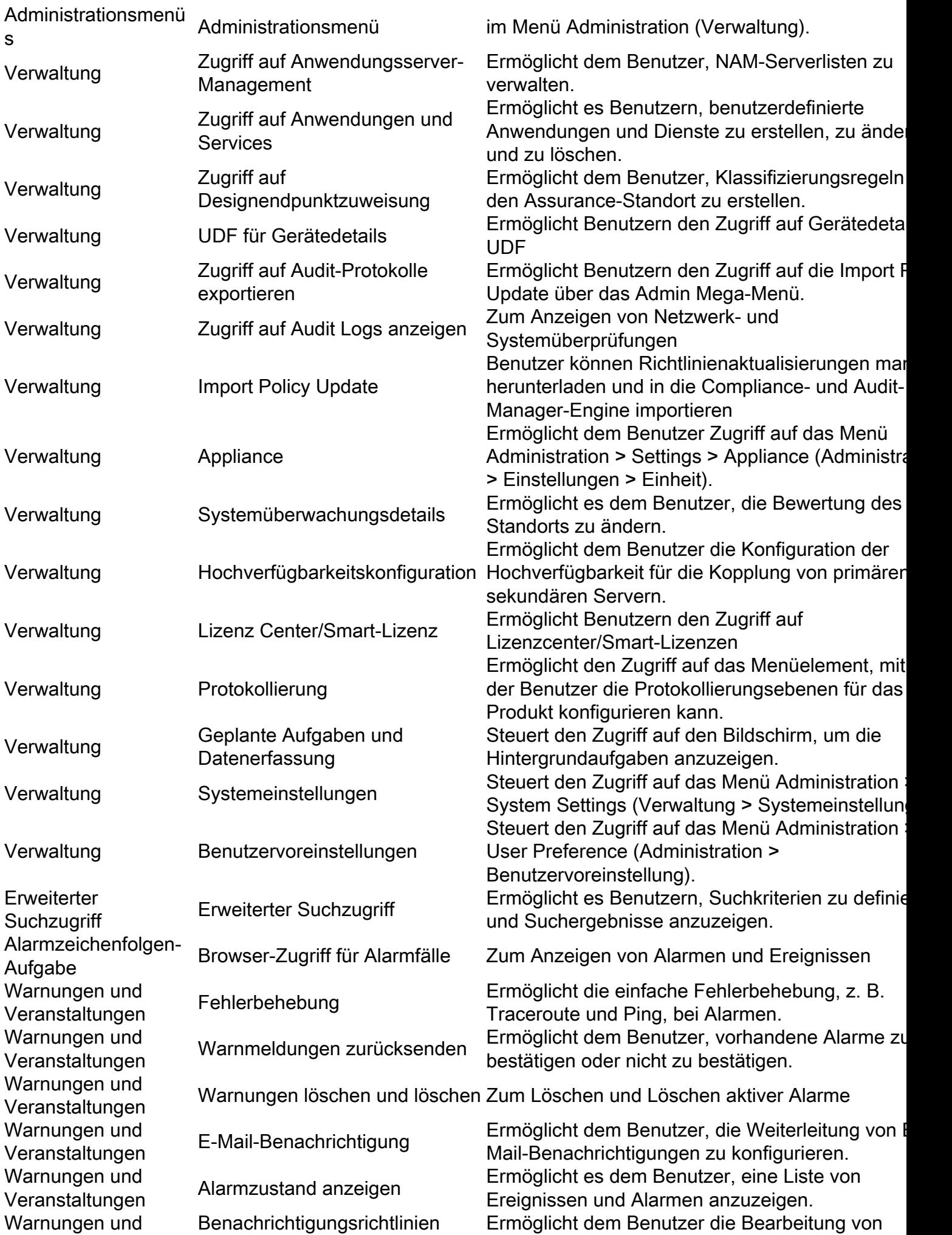

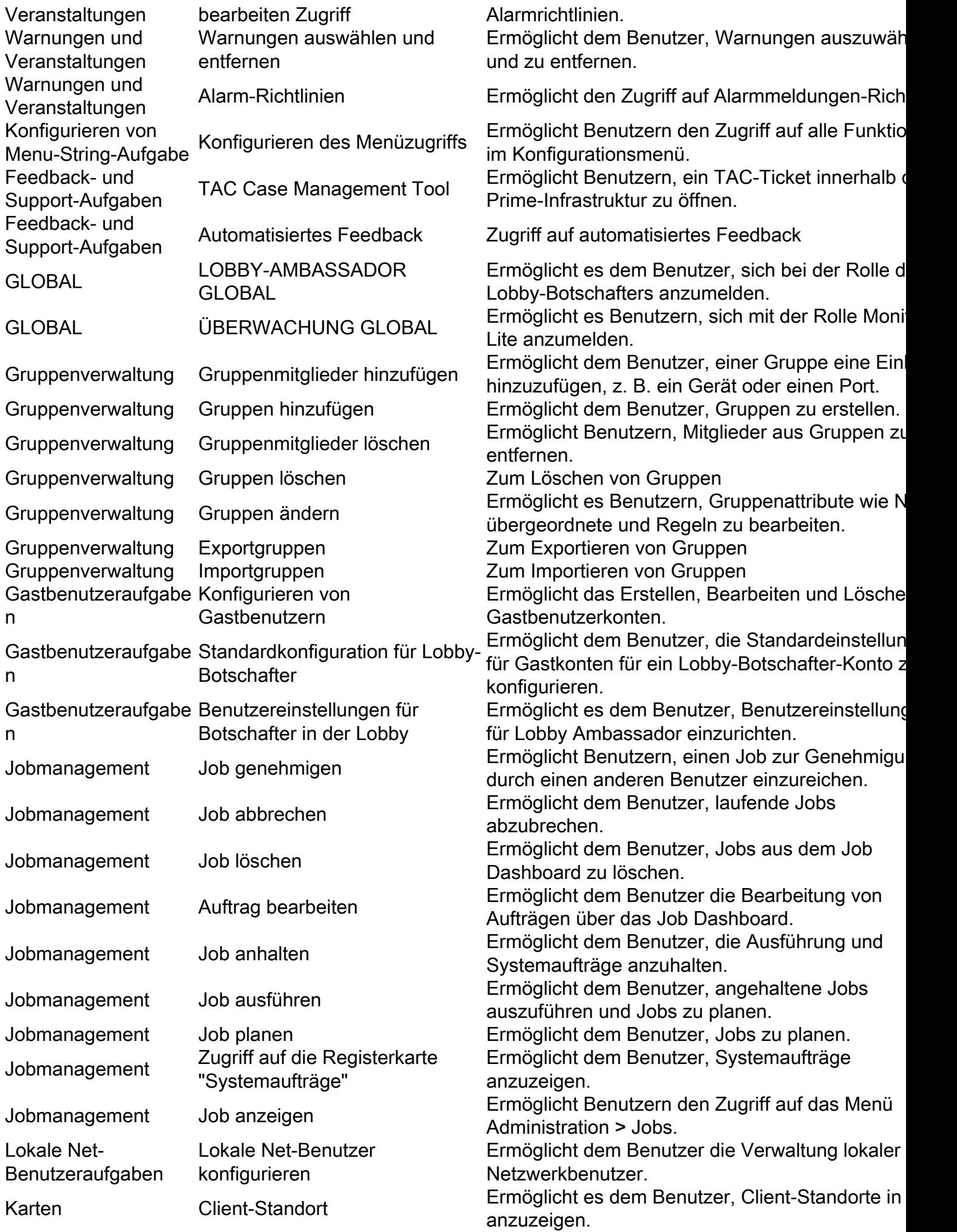

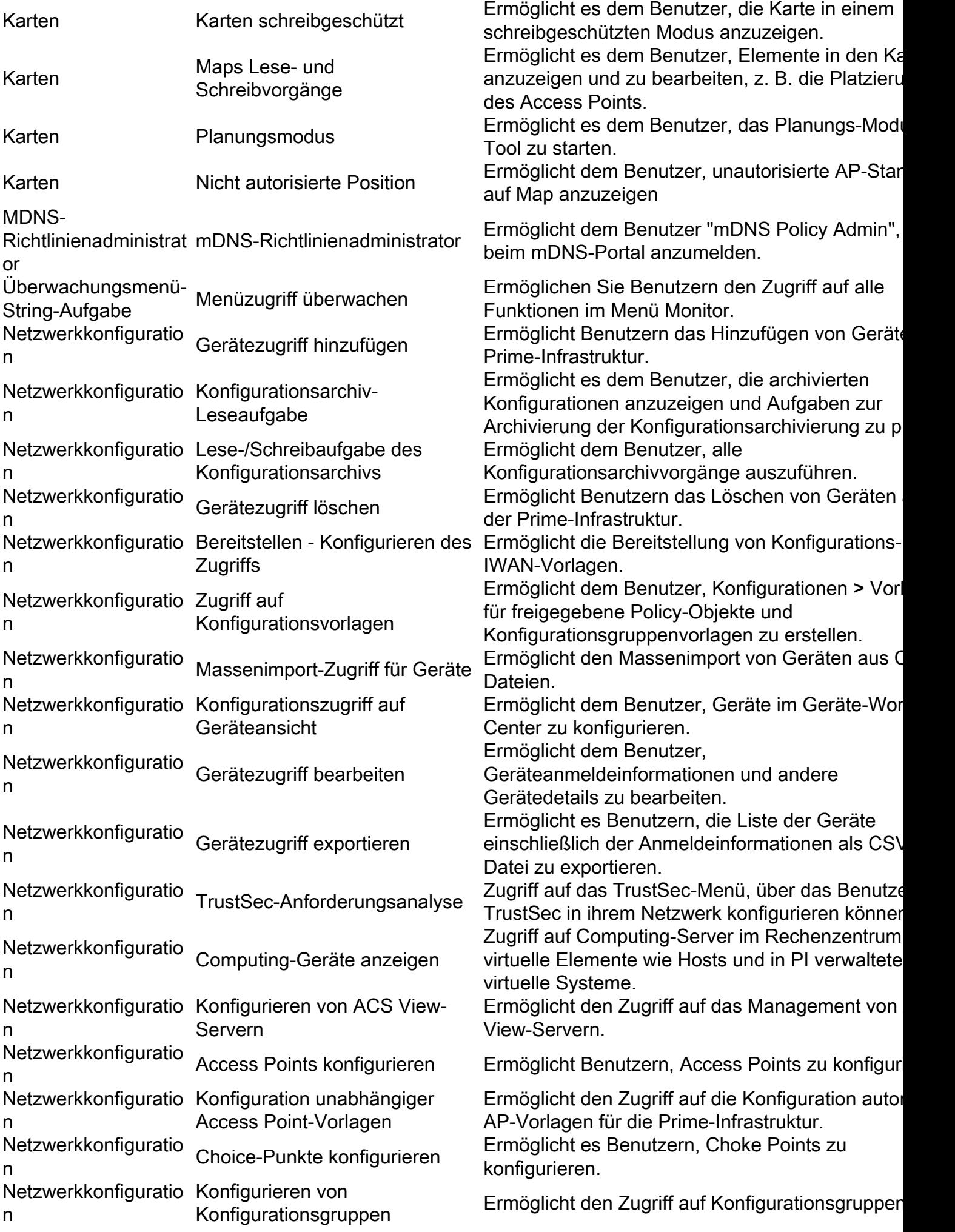

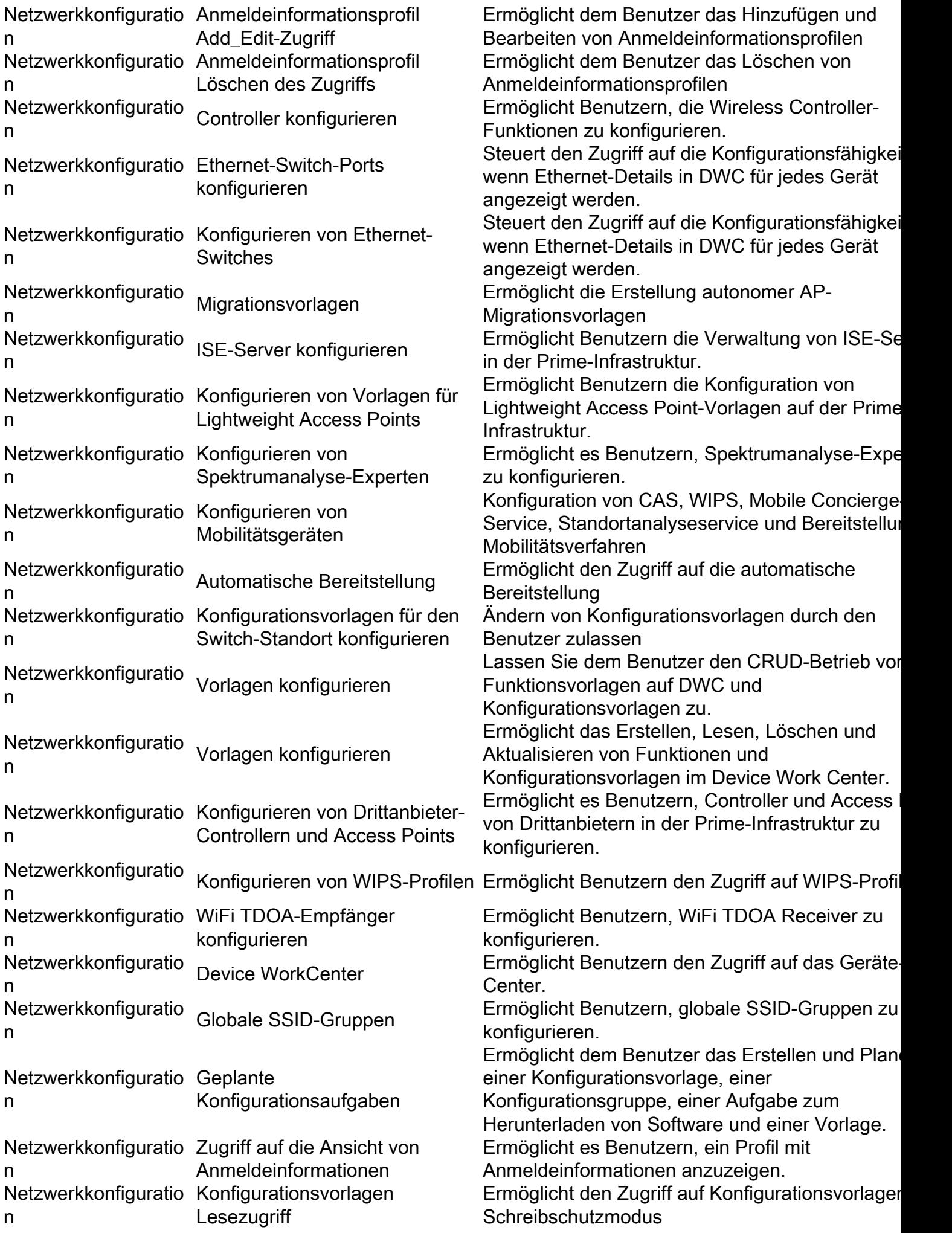

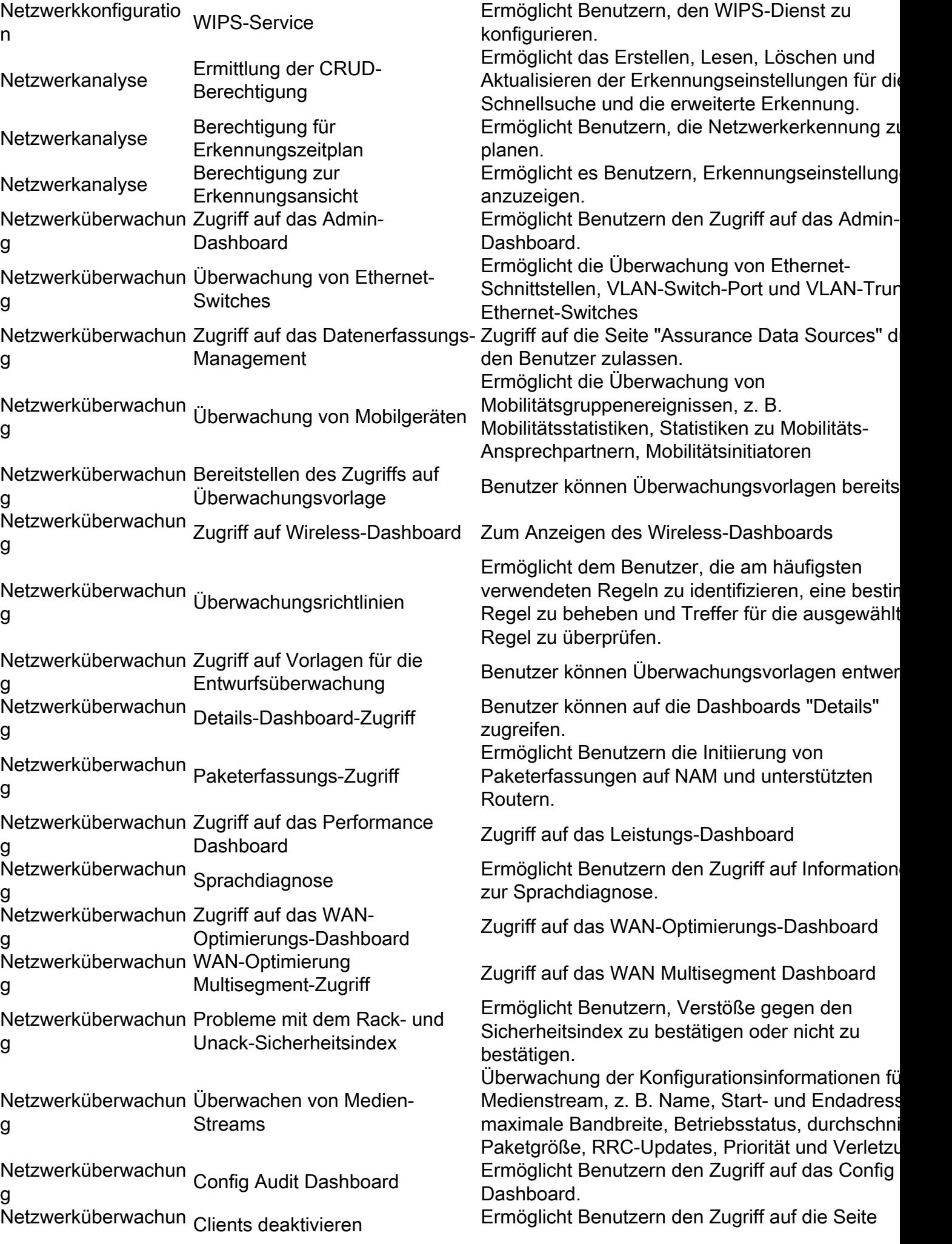

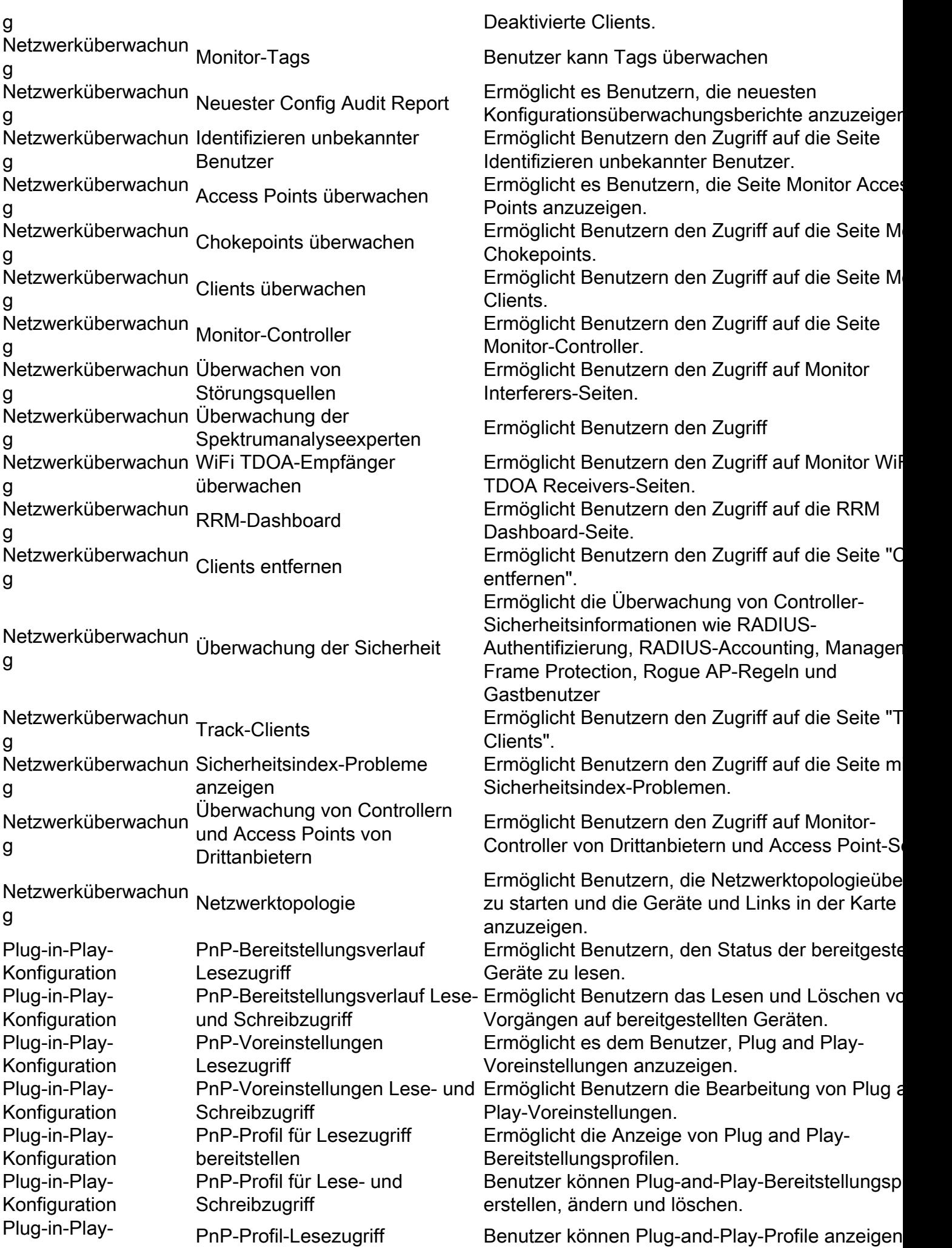

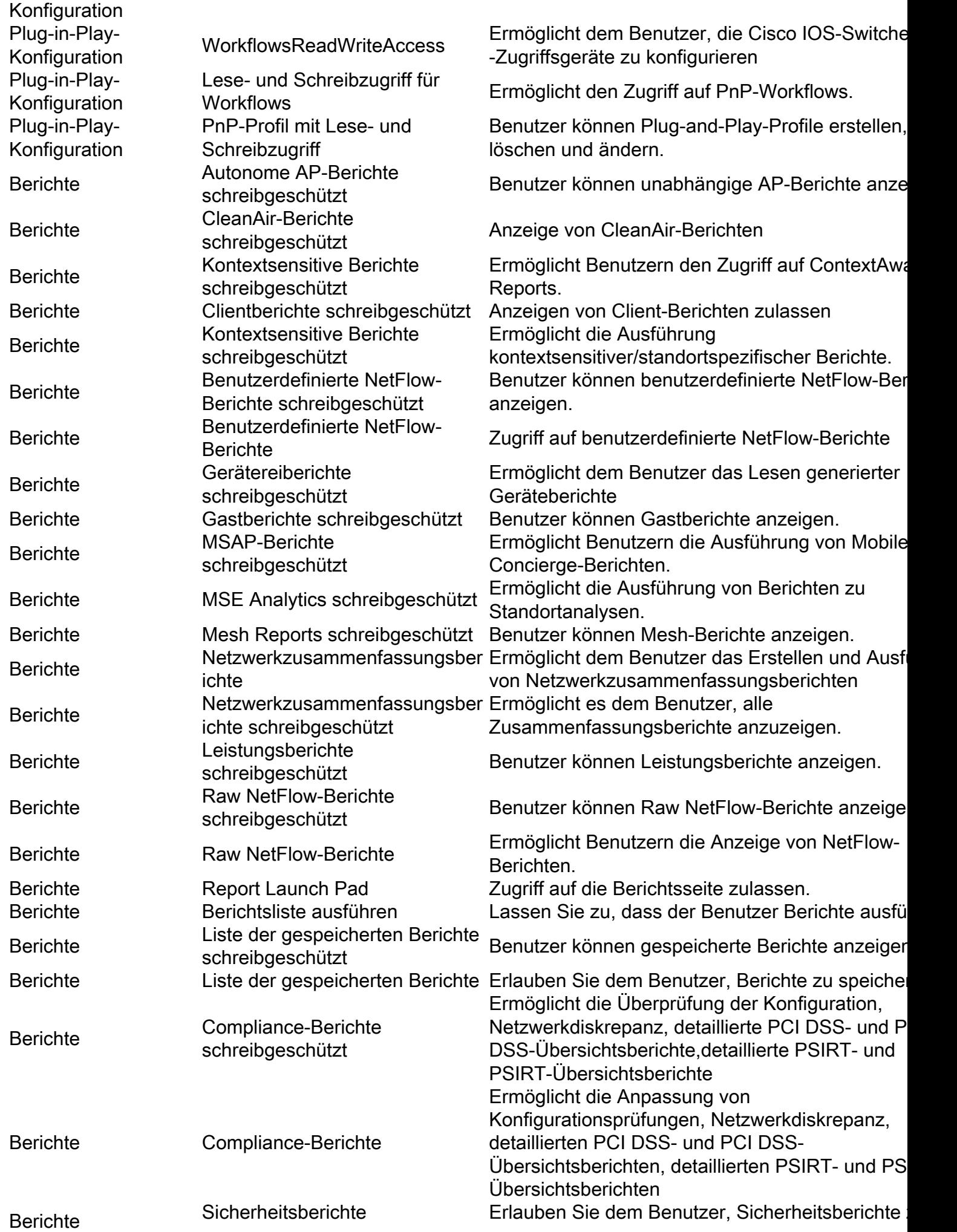

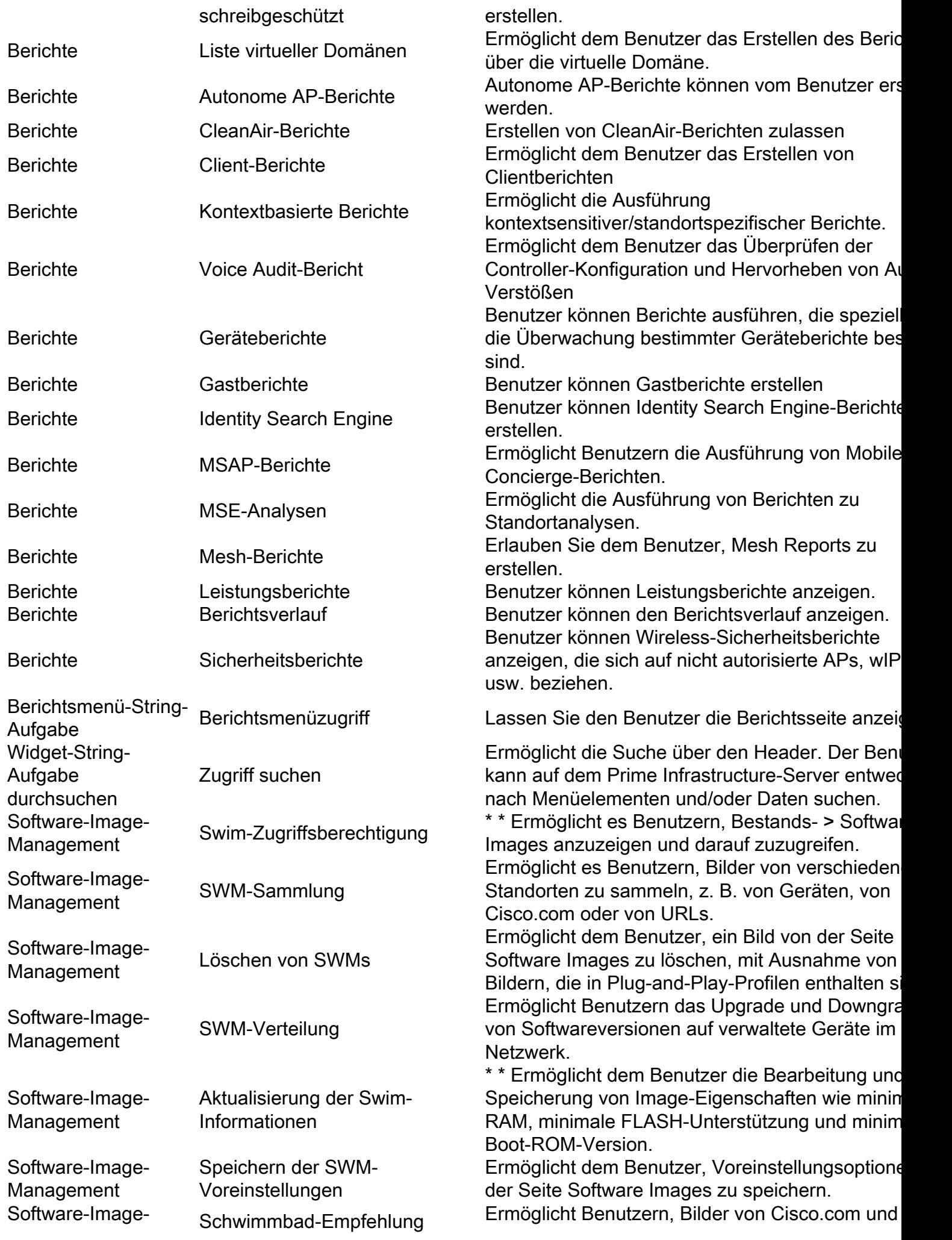

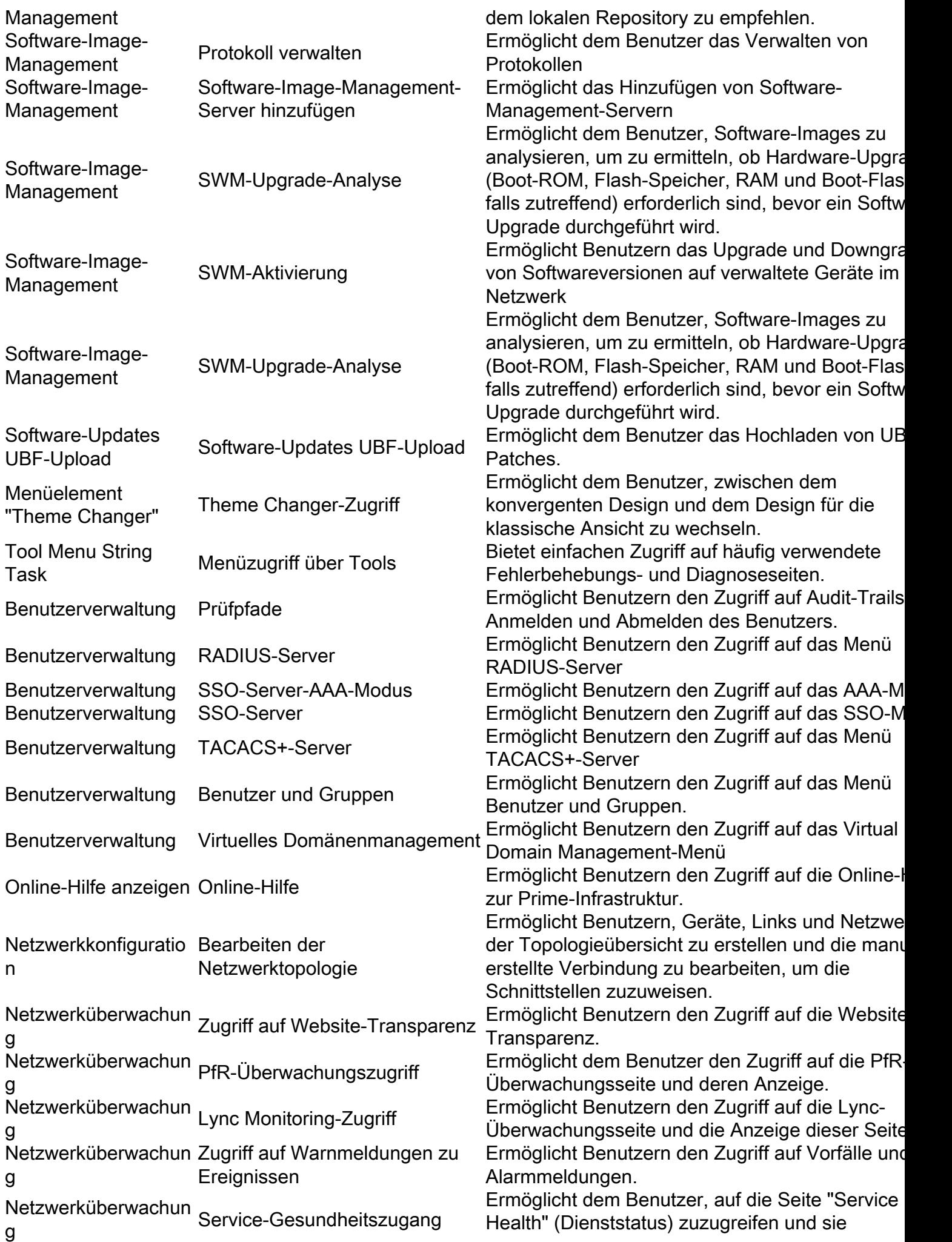

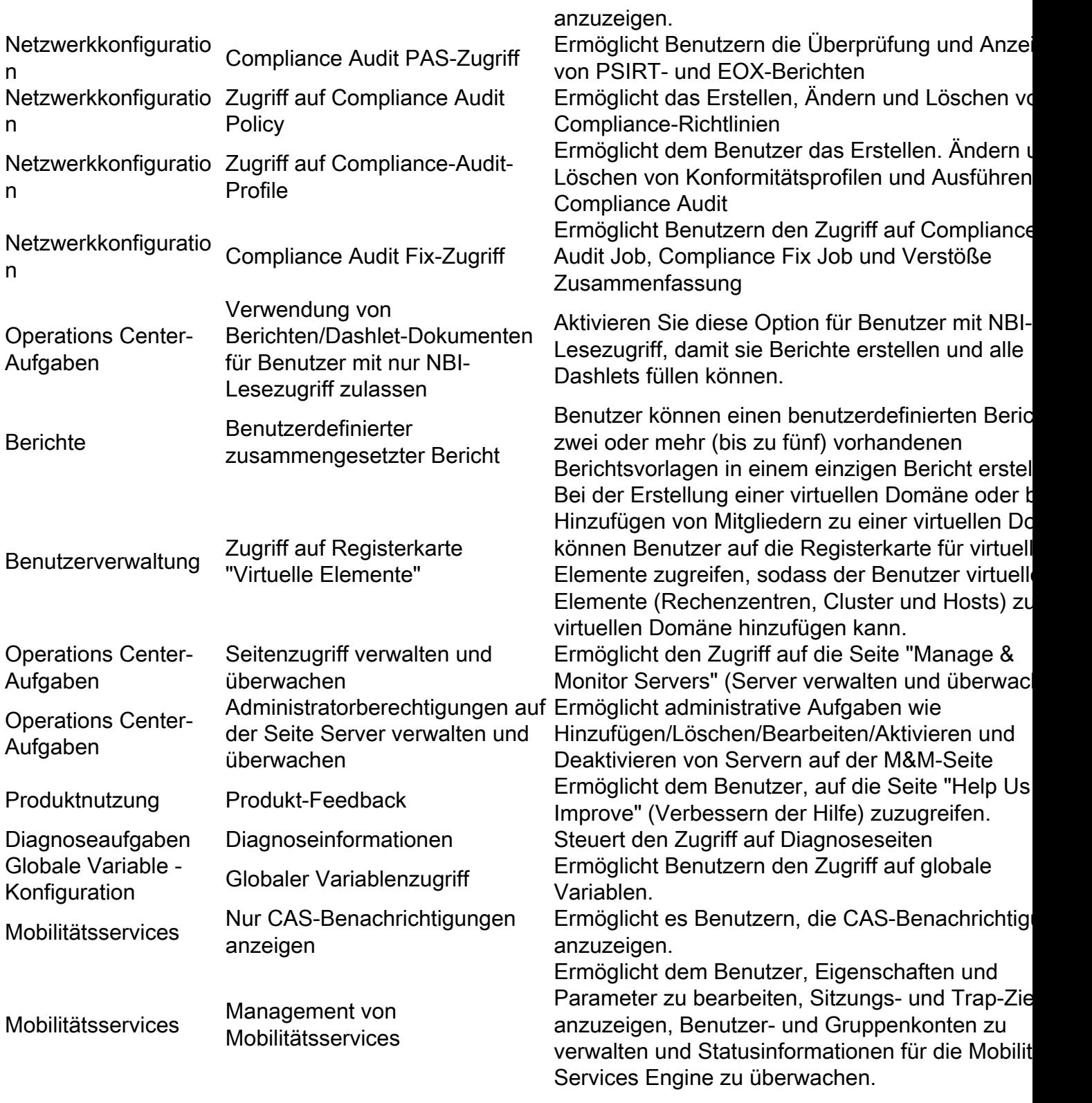